# 訪問介護事業所様支援システム

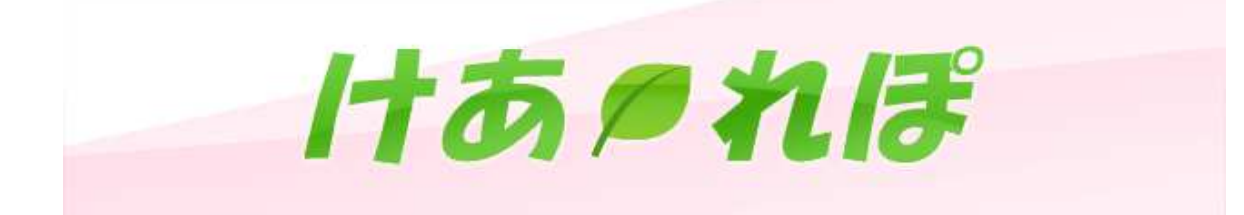

# ご紹介資料

平成28年 1月 初版

株式会社ケーアールシステム

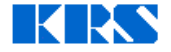

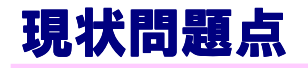

こんなことで困っていませんか?

1 管理者様は、

ヘルパー様のスケジュール確認、連絡事項の伝達に手間がかかっている<mark>と</mark> ヘルパー様からの報告を確認するのが大変だ!

2 ヘルパー様は、<br>- <sub>部生書の作</sub>。

報告書の作成、転記作業が大変だ!

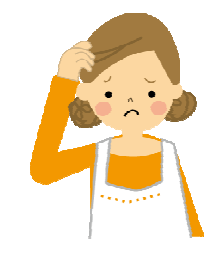

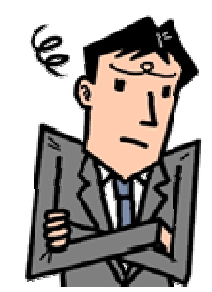

3 事業所全体として、

特定事業所加算を算定する上で、ヘルパー様との紙やメールのやり取りが大変だ!

「けあれぽ」は、

こんな悩みを解決します!!

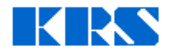

## けあれぽの特徴

Ⅰヘルパー様は、時と場所に関わらず、訪問スケジュールの確認が行えます。<br>また、その訪問予定に対する可否を管理者様に返事することができます。

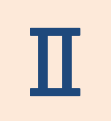

作業報告をモバイルからリアルタイムに送信することができ、管理者様はス<br>ピーディに報告の内容を確認できます。

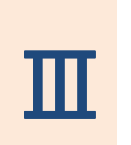

訪問介護システムとの連携が可能。訪問介護システムから、ご利用者様情<br>報、職員情報、訪問スケジュール等を取込むことができます。 \* 富士通株式会社の「介護の森」に対応。その他システムについてはご相談ください。

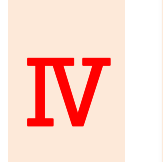

パソコン、スマートフォン、タブレット、携帯電話(<mark>ガラケー</mark>)に対応しています。<br>**甲**在お持ちの機器がインターネットに接続できろのであれげ、新たな機器を 現在お持ちの機器がインターネットに接続できるのであれば、新たな機器を<br>導入する必要はありません。

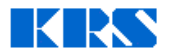

## けあれぽの特徴

### Ⅴサーバーは弊社にてご用意させていただきます。インターネット用のサー<br>バーをご用意していただく必要はありません。

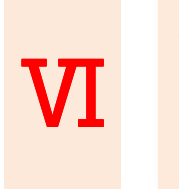

他社システムと違い、個別のカスタマイズが可能です。 貴社の実情にあったシステムが構築できます。 ご希望の場合はご相談ください。

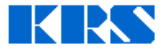

### けあれぽ導入のメリット

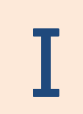

ヘルパー様、管理者様、事務担当者様の業務の効率化が行えます。

Ⅱ

業務の効率化を行うことにより、利用者様へのサービス向上が行えます。

#### Ⅲ特定事業所加算の算定要件に対応します。

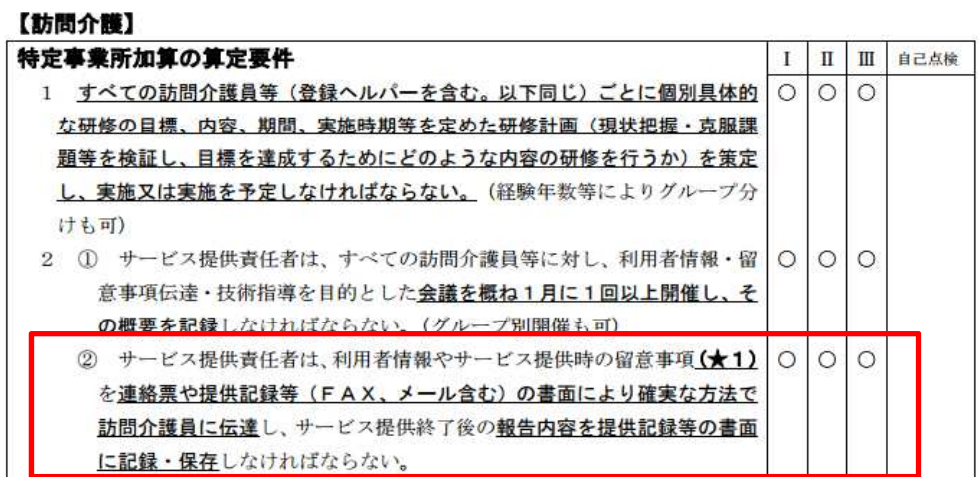

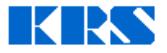

### サービスの概要

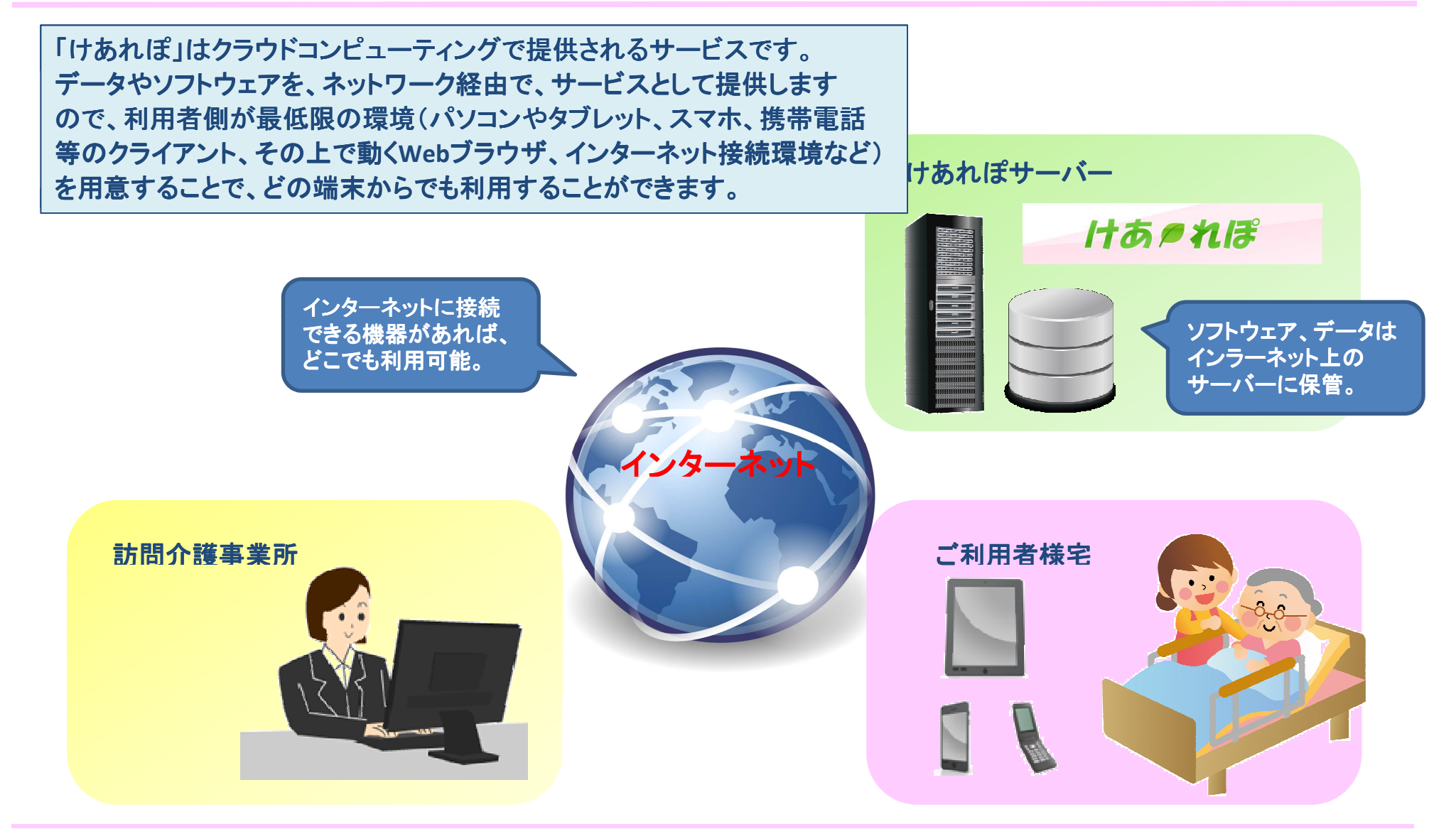

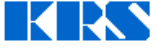

### けあれぽの概要

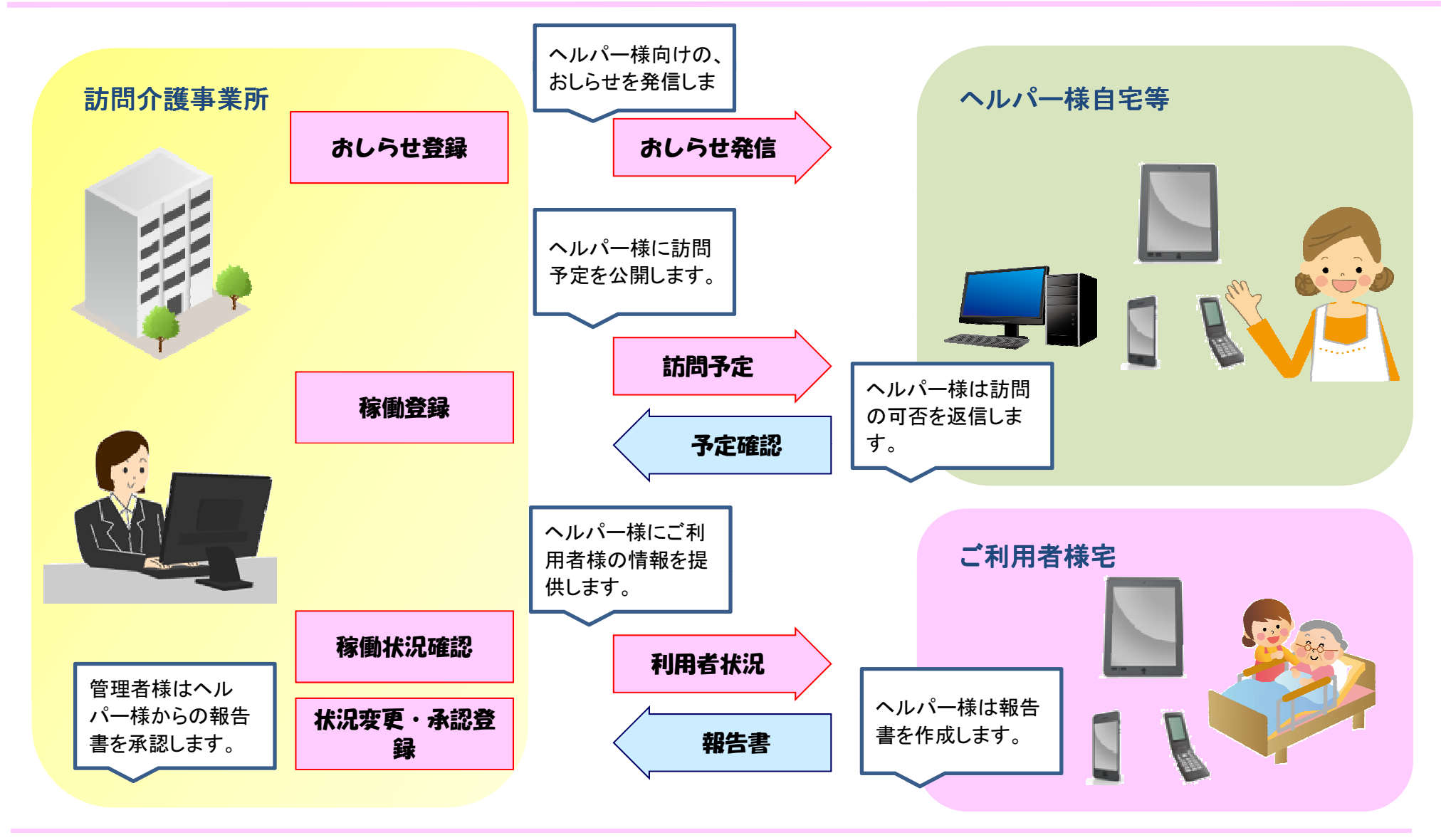

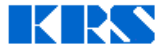

### けあれぽの機能一覧

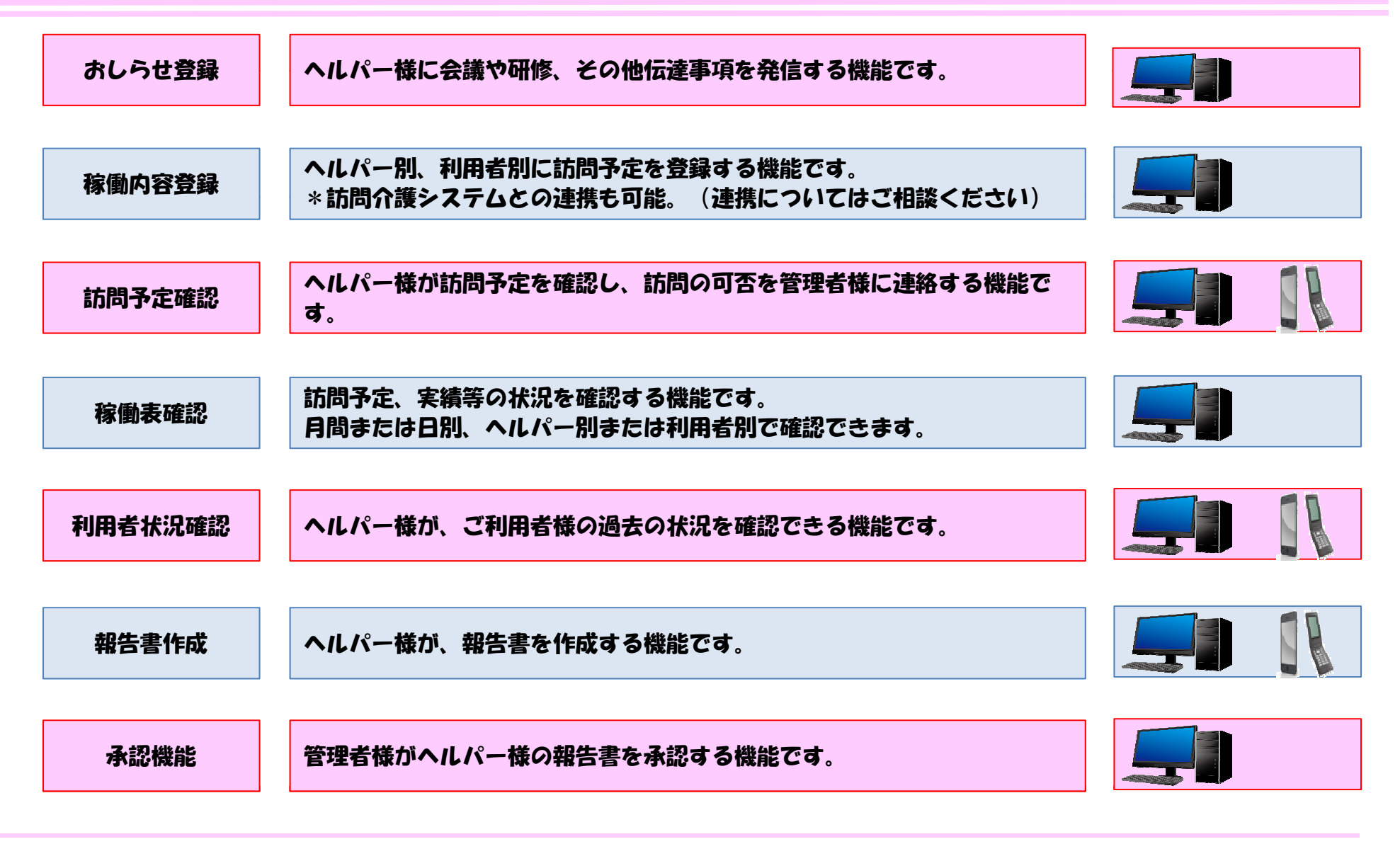

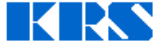

## けあれぽの機能-お知らせ登録

ヘルパ一様へ会議、研修予定等の連絡事項を発信する機能です。<br>パソコン、堆書電話(ガラケー) スマートフォンで確認できます パソコン、携帯電話(ガラケー)、スマートフォンで確認できます。<br>けちかぽにロダインさん、カラにまテさかささので、速終温\* パソコン、携帯電話(ガラケー)、スマートフォンで確認できます。<br>けあれぽにログインすると、先頭に表示されますので、連絡漏オ けあれぽにログインすると、先頭に表示されますので、連絡漏れが防げます。<br>|<br>|

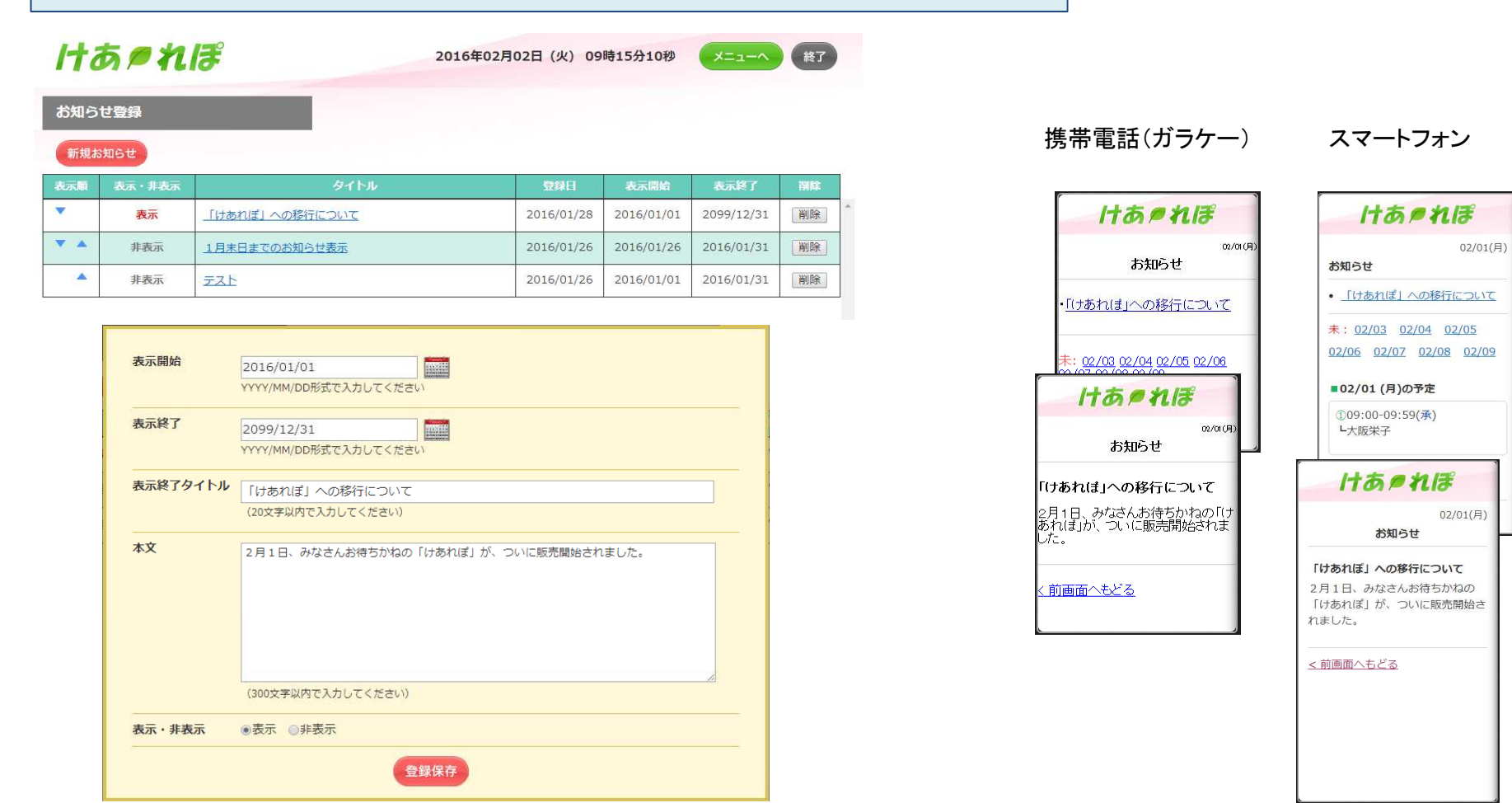

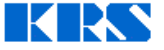

# けあれぽの機能-稼働内容登録<br>-

#### ヘルパー様の訪問予定を登録する機能です。へルパー別、利用者別に登録できます。 訪問介護システムからのデータ取込みも可能です。<br>**定** ト<sup>漢 創入 詳</sup>のカにサウレーいナナ (そのか、T 富士通製介護の森に対応しています。(その他システムとのデータ連携についてはご相談ください)<br>- マステンス<br>- マステーマの森に対応しています。(その他システムとのデータ連携についてはご相談ください)

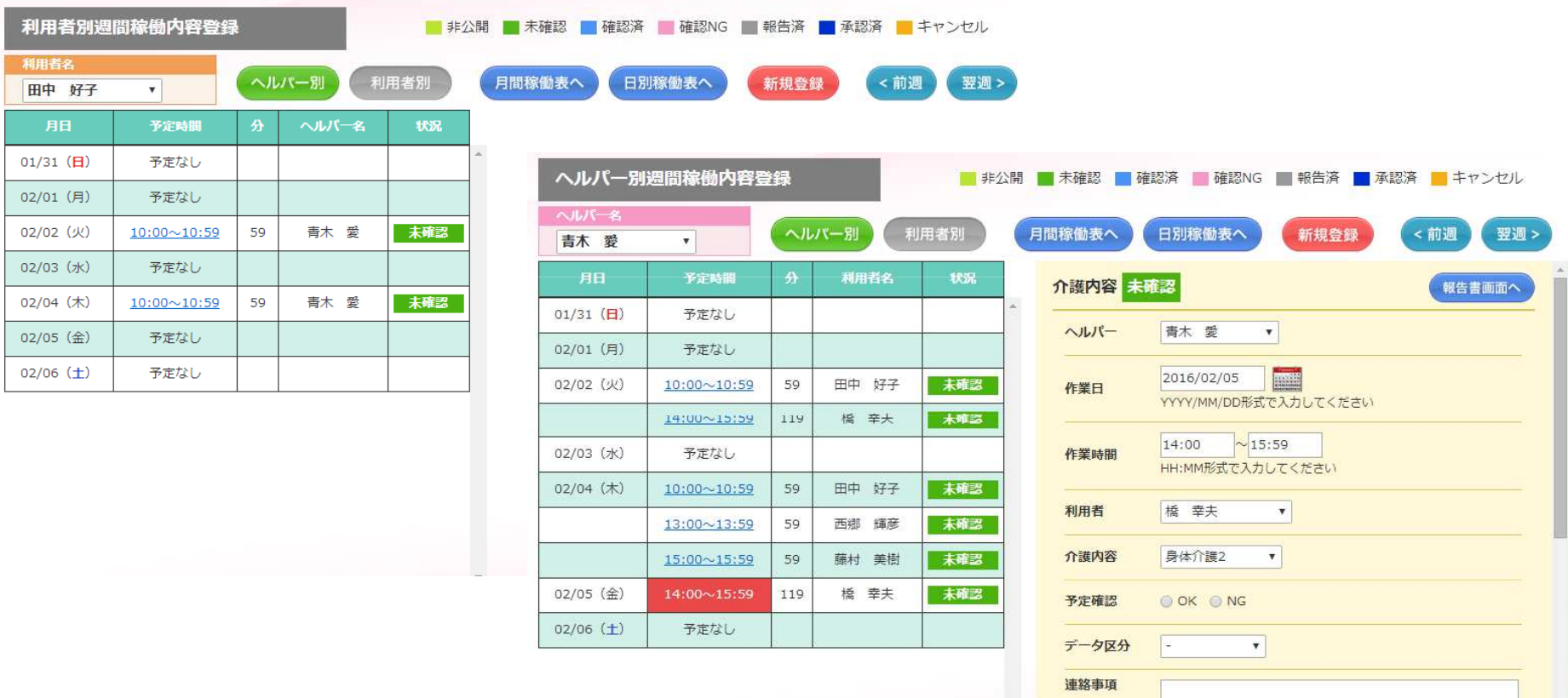

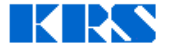

# けあれぽの機能-訪問予定確認<br>-

ヘルパー様は、いつでも、どこでも、携帯 どこでも、携帯・マホから 、携帯・マホから自分 ・マホから自分のスケジュールを 自分のスケジュールをのスケジュールをのスケジュールを確認 のスケジュールを確認し、訪問の可否を連絡できます。

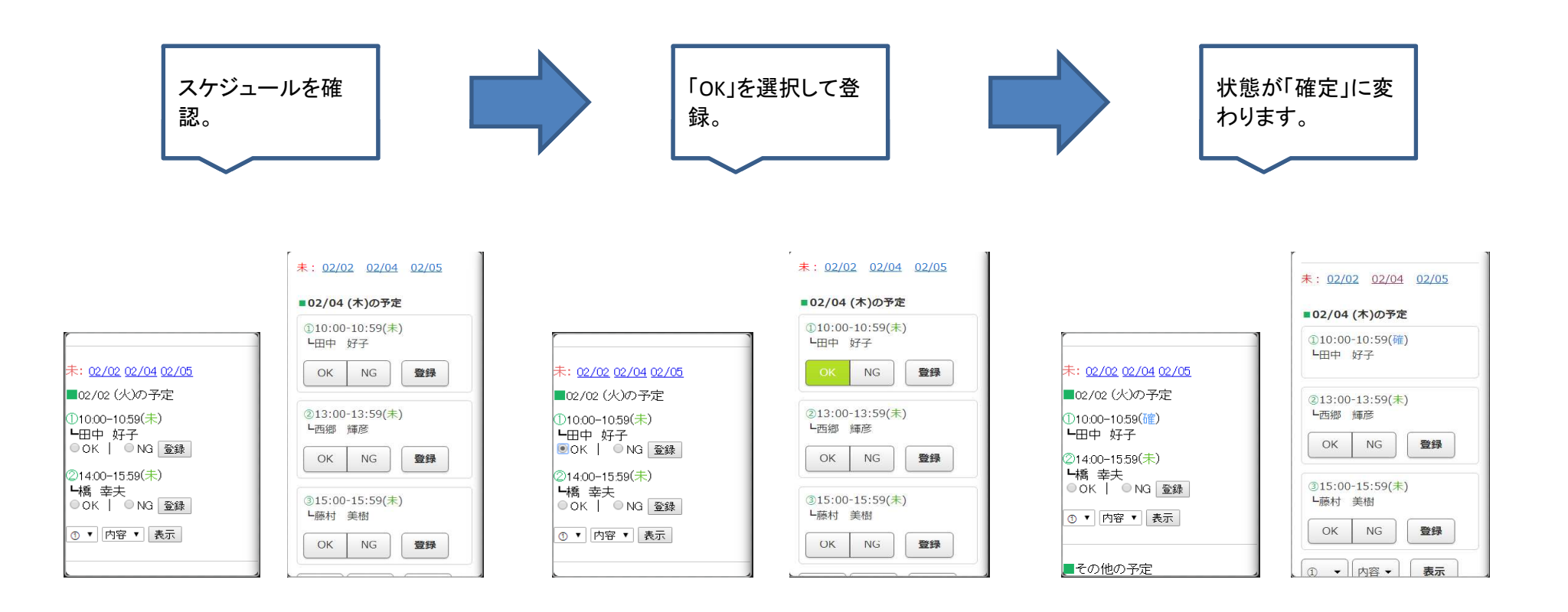

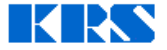

# けあれぽの機能-報告書作成

ヘルパー様は、サービス内容、利用者状況を確認し、サービス終了後に報告書を作成します。<br>ヘルパー様は東業所に行かずとも、いつでも、ドニでも、確認・作成ができます ヘルパー様は事業所に行かずとも、いつでも、どこでも、確認・作成ができます。

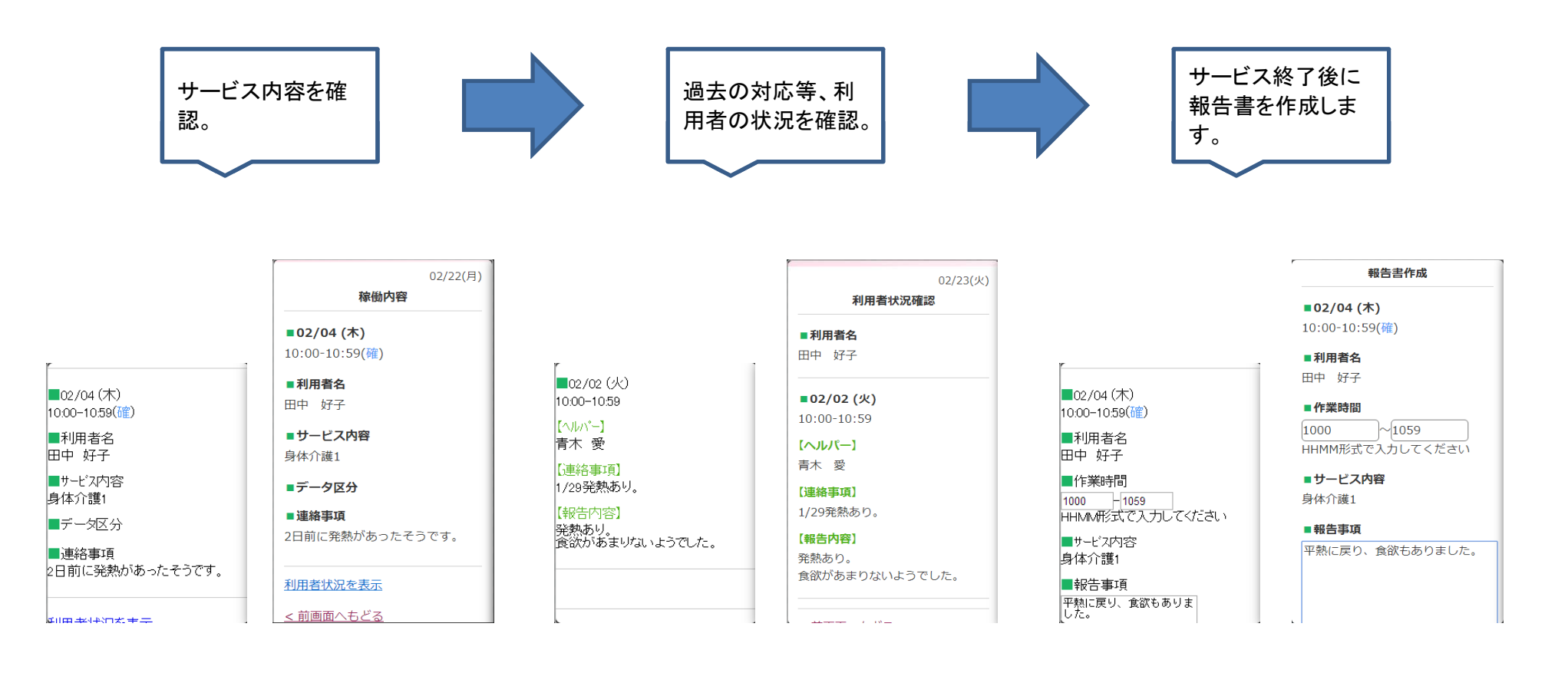

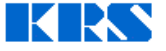

# けあれぽの機能-稼働表確認

#### ヘルパー様の稼働状況を月別、日別に確認できます。管理者様はヘルパー様からの報告の進捗を把握できます。

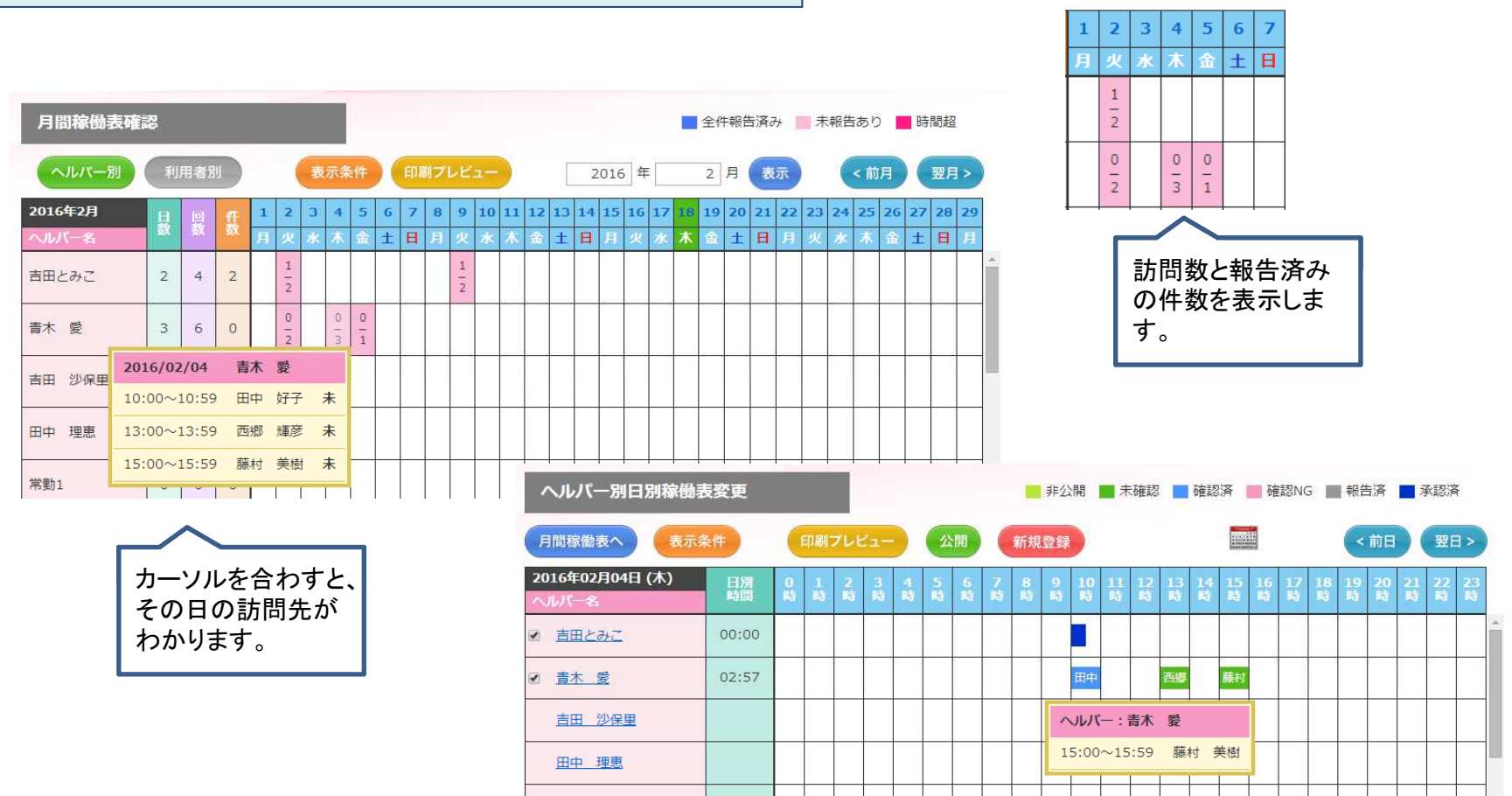

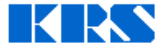

# けあれぽの機能-利用者状況確認<br>-

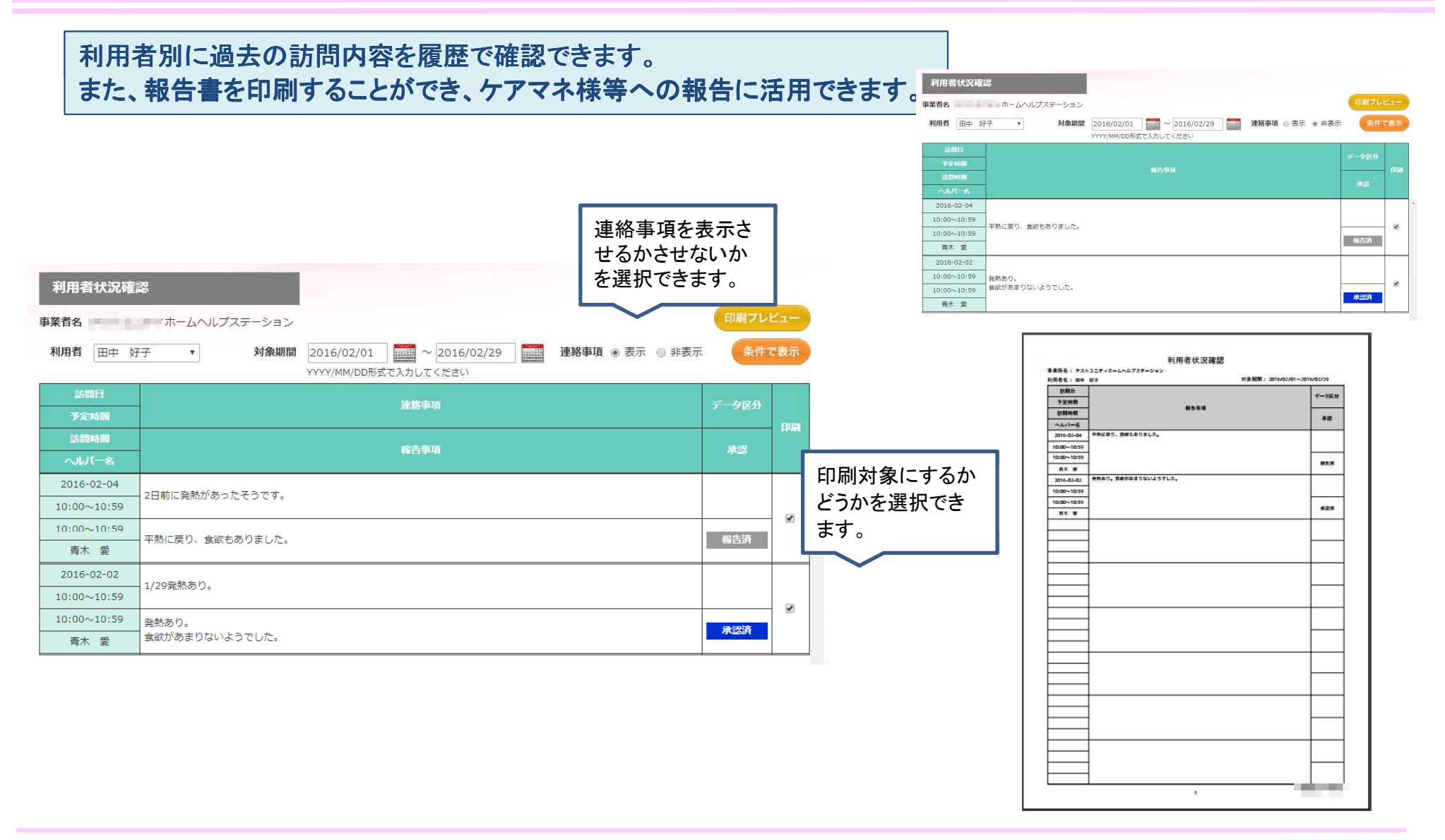

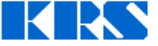

# けあれぽの機能-状況変更・承認登録

管理者様がヘルパー 管理者様がヘルパー様の報告内容を修正したり、報告を承認する機能です。

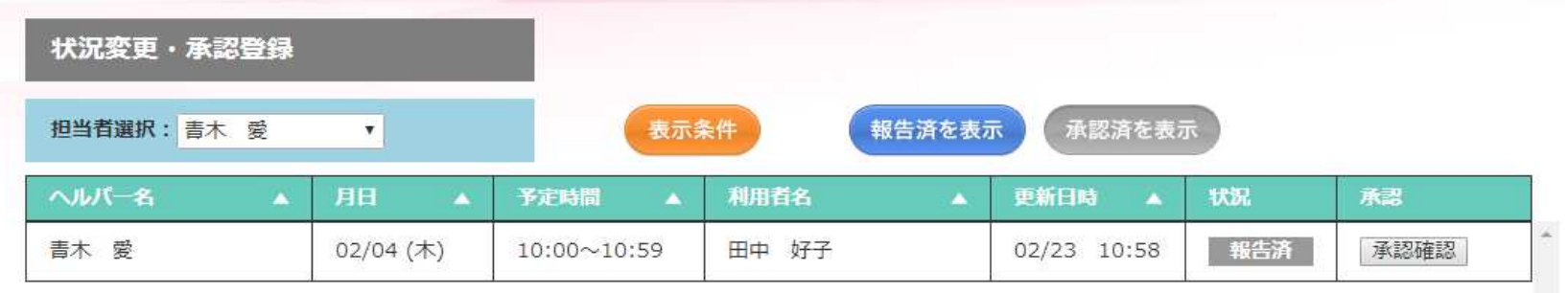

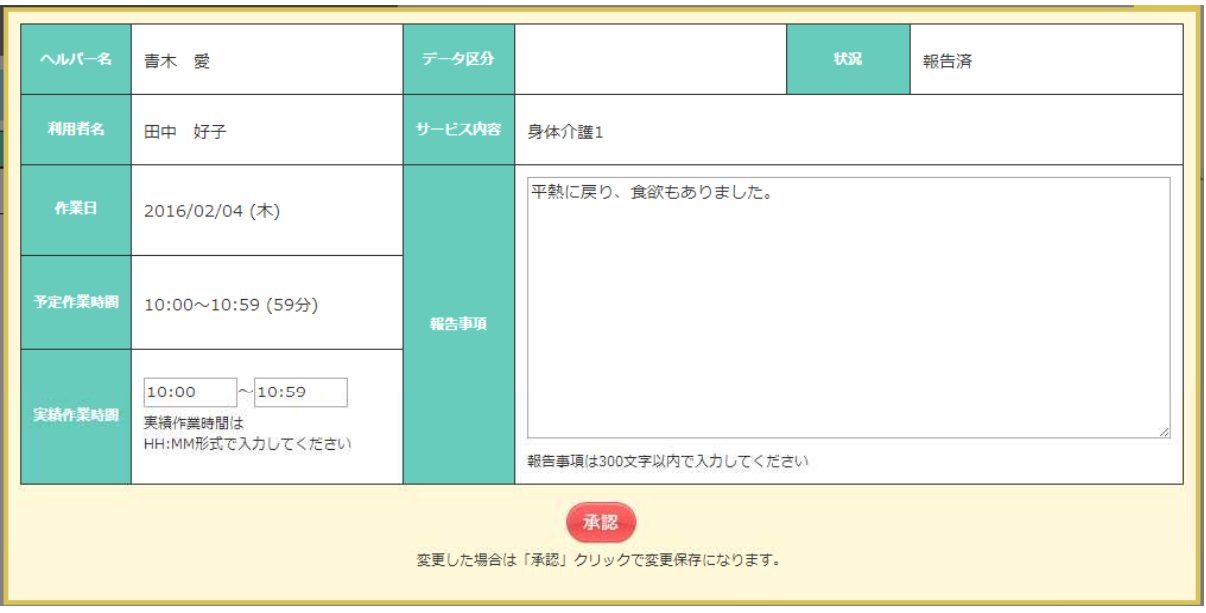

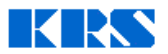

## けあれぽの機能-利用者別ヘルパー別サービス回数一覧

#### ご利用者様に、誰が、何回行ったかがすぐにわかります。<br>坦光のヘルパー塔が話門出来ない時に、代わりのヘルパ 担当のヘルパー様が訪問出来ない時に、代わりのヘルパー様を選択する上で参考にすることができます。<br>-<br>-

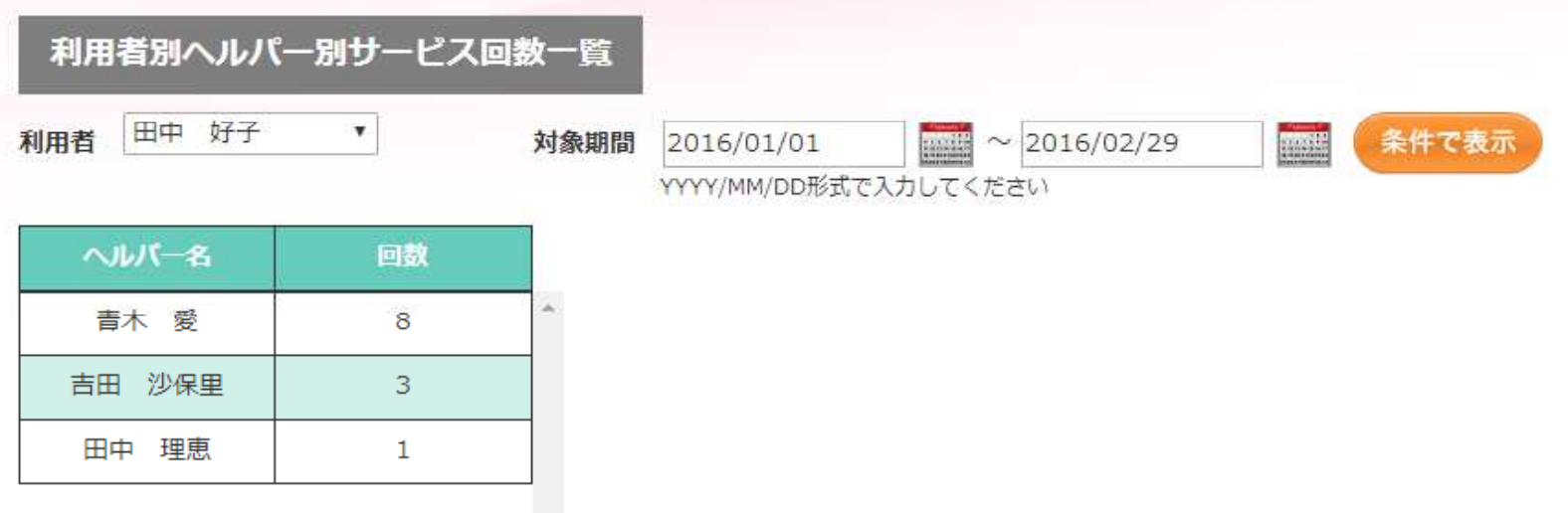

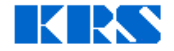